## **Inhalt**

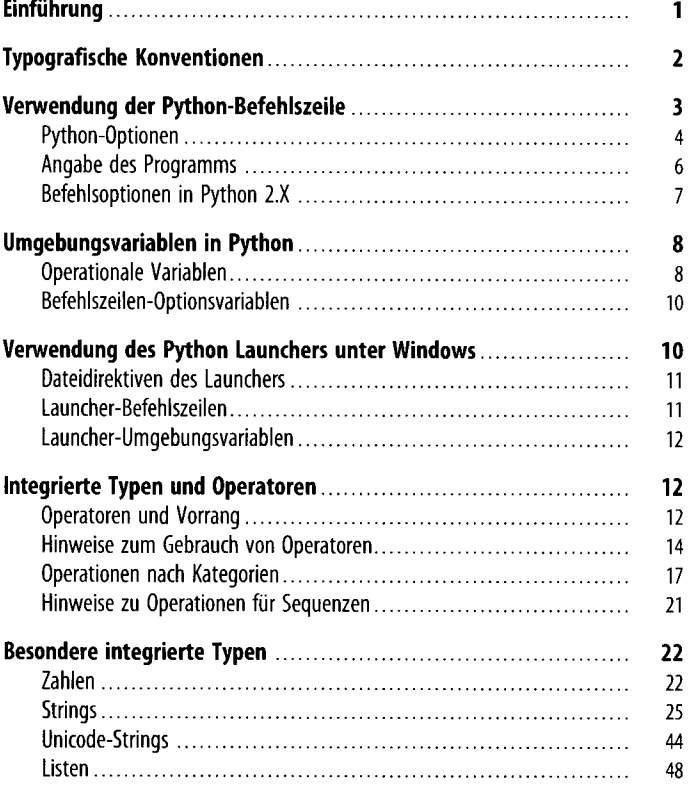

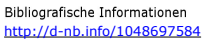

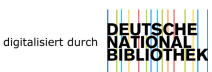

 $\mathbf{l}$ 

 $\mathbf{II}$ 

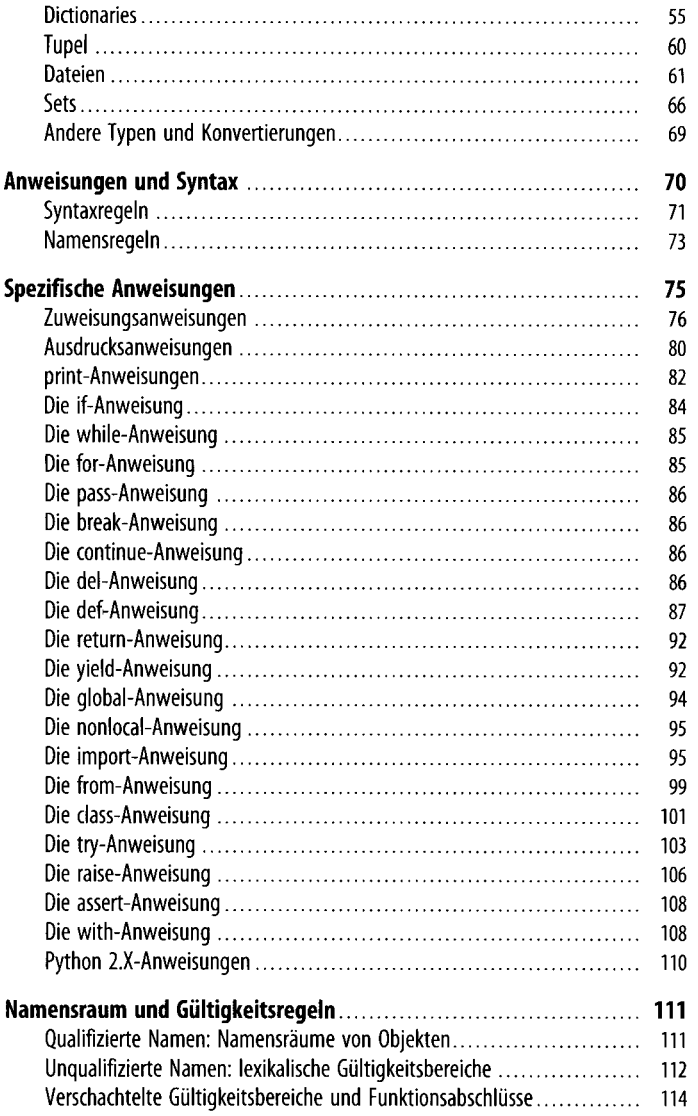

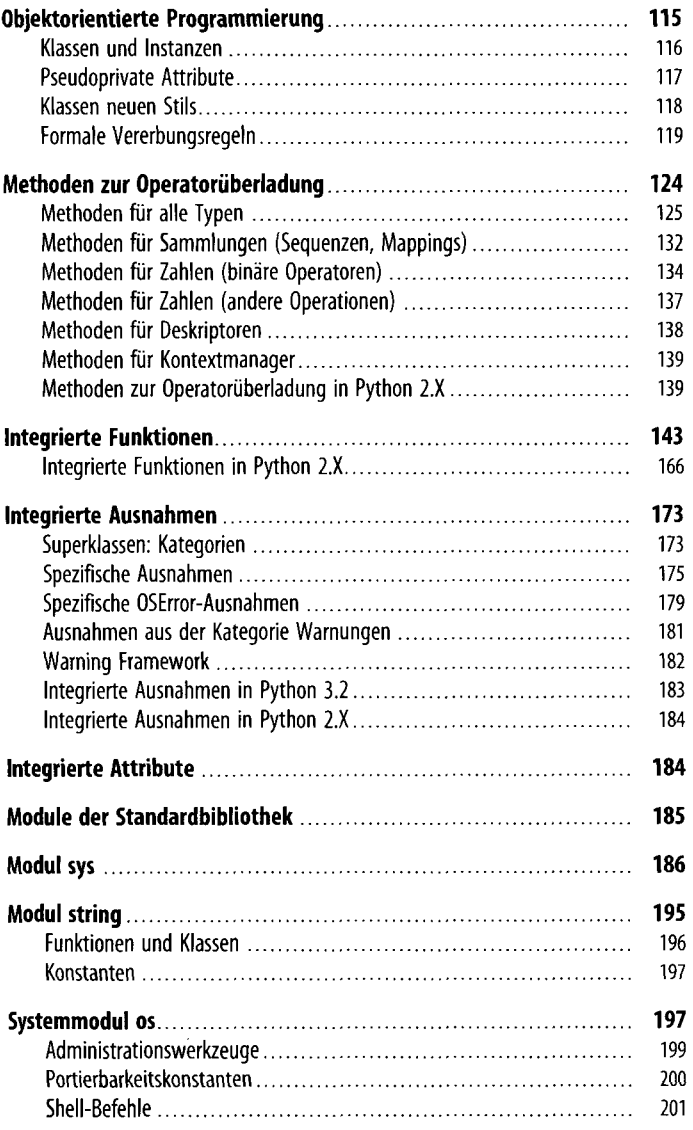

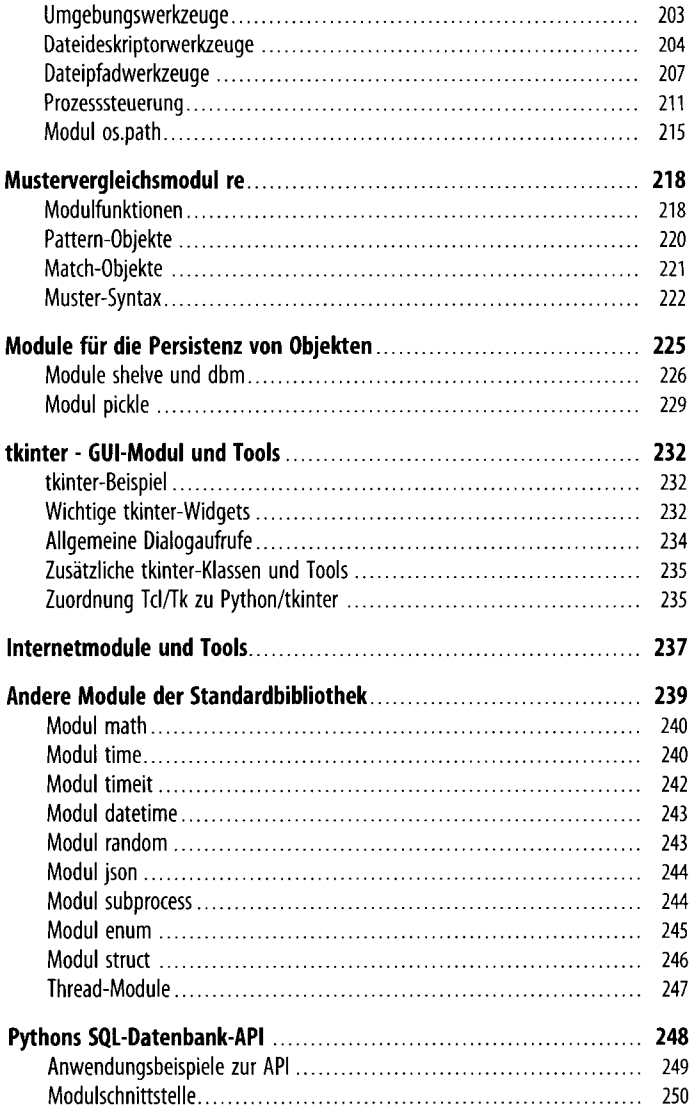

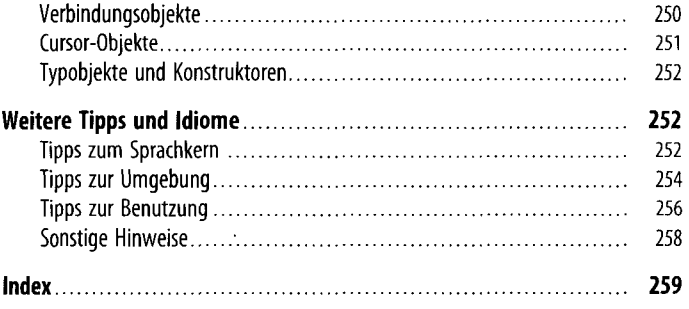

 $\ddot{\phantom{0}}$